## Computing - Digital imagery

| camera            | A device used to take or record pictures of people and objects.         |
|-------------------|-------------------------------------------------------------------------|
| crop              | When you change the height and/or width of an image.                    |
| delete            | To remove from a computer (e.g. text or files, such as images).         |
| download          | To save a file from the internet or another computer.                   |
| drag and drop     | When you move and place text or a file on a computer.                   |
| editing software  | Any software program that lets you change an image or video in any way. |
| image             | A picture.                                                              |
| import (software) | To place another file into a document, such as an image.                |
| photograph        | Still images that are taken by a camera.                                |
| resize            | To change the height and width of an object.                            |
| save as           | Lets you name and store a file on a computer.                           |
| search engine     | A website that lets you search for information on the internet.         |
| sequence          | A set order or pattern for something to follow.                         |
| smart device      | An electronic device connected to other devices or the internet.        |
| storage space     | A place for keeping information for future use.                         |
| visual effects    | The process where images are created or changed.                        |

Tell an adult if you see something online that makes you feel unhappy.

## Key facts:

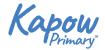

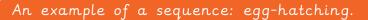

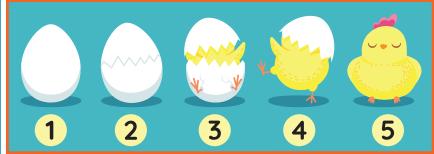

## Different types of camera:

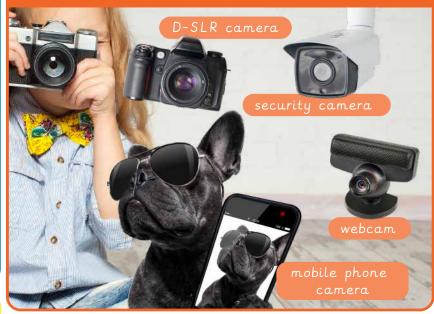

## When taking photographs, remember to:

Check that there is enough light.

Check the camera frame to position your photograph.

Hold the camera still because movement can blur the photo.

Make sure you get all of the subject in the photo.

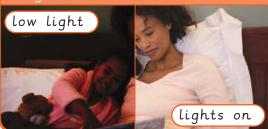

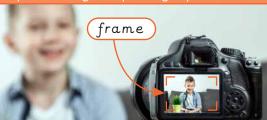

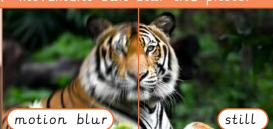

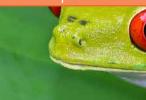